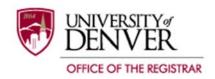

## Application to Declare or Change Undergraduate Degree/Major/Minor

Students should return this form, with the proper signature(s), to the Office of the Registrar Reception Center, University Hall, Garden Level.

Faculty and advisors, if you are submitting this form via email please type your name on the signature line and send it as an attachment from your <u>DU email account</u> to <u>registrar@du.edu</u>.

You can review your curriculum and Degree Audit via PioneerWeb to verify that a request has been processed.

To view your curriculum, go to <a href="http://pioneerweb.du.edu">http://pioneerweb.du.edu</a>. Log in and click on the "Student" tab at the top of the page. Your curriculum information can be found under "Academic Profile".

| Name:                                                                                                    |                                                              |                   |  |           | DU ID Nu          | mber: |            |  |
|----------------------------------------------------------------------------------------------------|--------------------------------------------------------------|-------------------|--|-----------|-------------------|-------|------------|--|
| Select One: BA BS BSBA BSAcc BFA BM Current Degree: BS Chem BSEE BSME BSCPE                                                                                                    |                                                              |                   |  |           |                   |       |            |  |
| Current Major(s):                                                                                                    |                                                              | Current Minor(s): |  |           |                   |       |            |  |
| Please Note: A change of major may require a change of degree and additional requirements may need to be completed.                                                                                                    |                                                              |                   |  |           |                   |       |            |  |
| Change Degree/Major  (Academic departments are responsible for updating advisor information in Banner.)                                                                                                    |                                                              |                   |  |           |                   |       |            |  |
| Degree:                                                                                                    | Select One:  BA BS BSBA BSAcc BFA BM BS Chem BSEE BSME BSCPE |                   |  |           |                   |       |            |  |
| Major:                                                                                                    |                                                              |                   |  | Concentra | tion (if applical | ole): |            |  |
| Name of New Major Advisor:                                                                                                    |                                                              |                   |  |           |                   |       |            |  |
| New Major<br>Advisor/Ch                                                                                                    |                                                              |                   |  |           |                   | Date: |            |  |
|                                                                                                    |                                                              |                   |  |           |                   |       |            |  |
| Add or Drop a Major (Some degree programs do not allow a second major. Please check with your advisor prior to completing this section. To add a second degree, go to the Center for Academic and Career Development (Driscoll Student Center South, Suite 30) for an "Application to Complete Two Bachelor's Degrees Concurrently") |                                                              |                   |  |           |                   |       |            |  |
| Add Major:                                                                                                    |                                                              |                   |  | Concentra | tion (if applical | ole): |            |  |
| Name of New Major Advisor:                                                                                                    |                                                              |                   |  |           |                   |       |            |  |
| New Major Advisor/Chairperson signature:                                                                                                    |                                                              |                   |  |           |                   |       |            |  |
| Drop Major (No signature required):                                                                                                    |                                                              |                   |  |           |                   | Date: |            |  |
|                                                                                                    |                                                              |                   |  |           |                   |       |            |  |
| Add or Drop a Minor – a signature is not required for most minors (Note: a signature is required to add a minor in Music) (You cannot add a minor if your major is undeclared. Some degree programs have minor restrictions. Please check with your advisor prior to completing this portion.)                                       |                                                              |                   |  |           |                   |       |            |  |
| Add Minor(                                                                                                    | s):                                                          |                   |  |           | Drop Minor(s)     | :     |            |  |
| Lamont Sc                                                                                                    | nool of Music signatur                                       | re:               |  |           |                   |       | Date:      |  |
|                                                                                                    |                                                              |                   |  |           |                   |       |            |  |
| Registrar Office Use Only:                                                                                                    |                                                              |                   |  |           |                   |       |            |  |
| Received by: Student Walk-In Mail DU Email Date Received:                                                                                                    |                                                              |                   |  |           |                   |       |            |  |
| Action taken: Approved Denied By:                                                                                                    |                                                              |                   |  |           |                   |       | —<br>Date: |  |